# KENPOS初回登録キャンペーンのお知らせ 日新電機健康保険組合 加入者の皆さまへ<br>KENPOS初回登録キャンペーンのお知らせ

KENPOSとは・・・身近な話題から自身の健康問題に気付く「きっかけ」をつくり、 健康活動の記録や健康状態を見える化することで「主体性」を生み、職場の仲間と楽しみながら 「継続できる」仕組みです。 折電機健康保険組合 加入者の皆さまへ<br>〈一トトトクのらイガロンギンターナインスページ<br>ミンボス<br>ま活動の記録や健康状態を見える化することで「主体性」を生み<br>継続できる」仕組みです。 目標を決める!<br><sup>機械できる」</sup>仕組みです。 目標を決める!

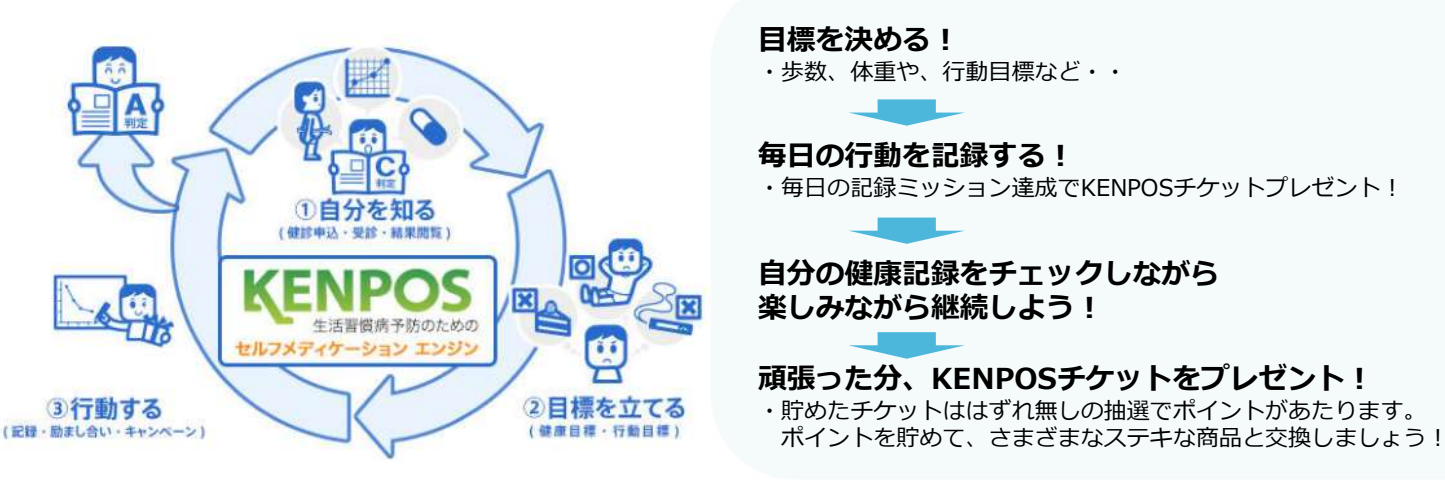

# 期間限定でKENPOSへ初回登録した方へ にっしんけんぽポイントを2倍付与します!

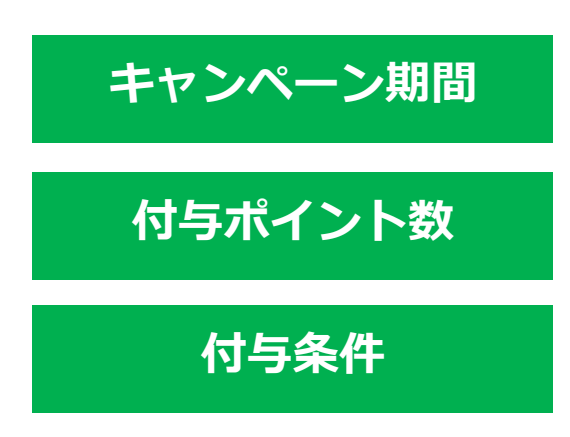

キャンペーン期間 2023年4月1日~2023年4月30日

付与ポイント数 500ポイント⇒1,000ポイント

付与条件 KENPOSへの初回登録 KENPOSアプリのダウンロード

※付与されたポイントはコンビニで使える電子クーポンなど 様々なアイテムといつでも交換可能です!

KENPOS初回登録、アプリダウンロード方法は次のページに 記載されていますので、今すぐチェックしましょう!

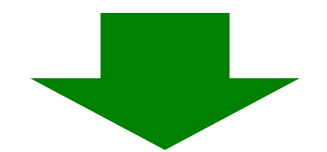

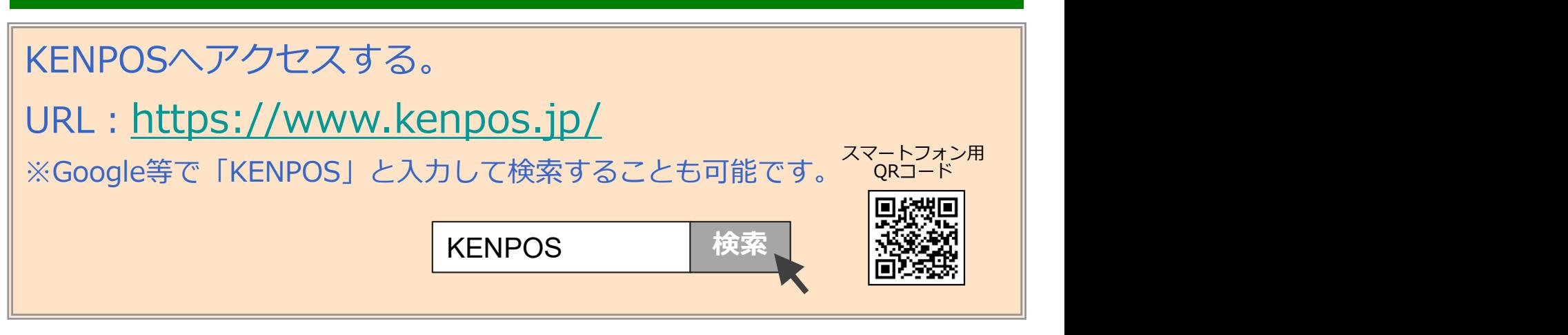

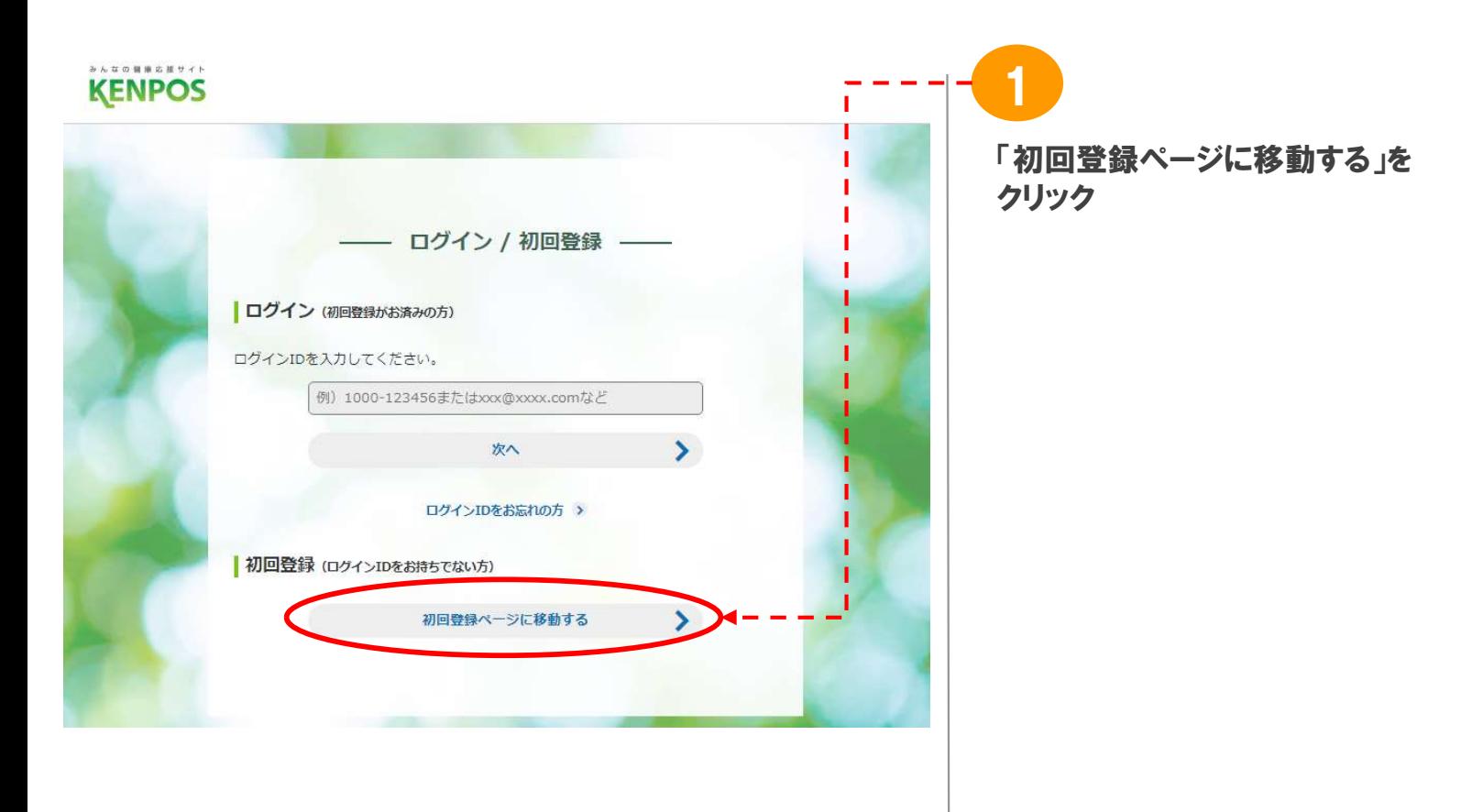

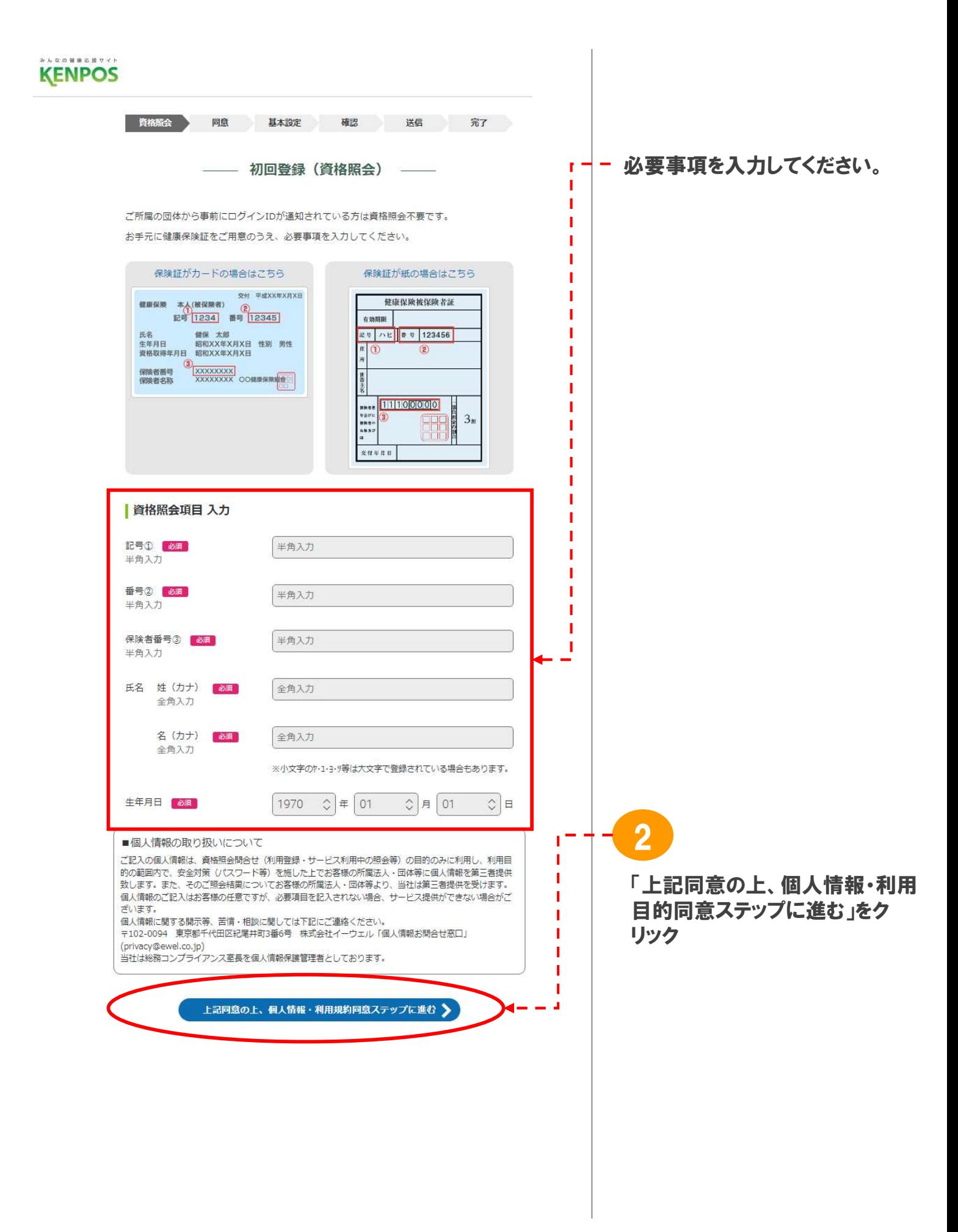

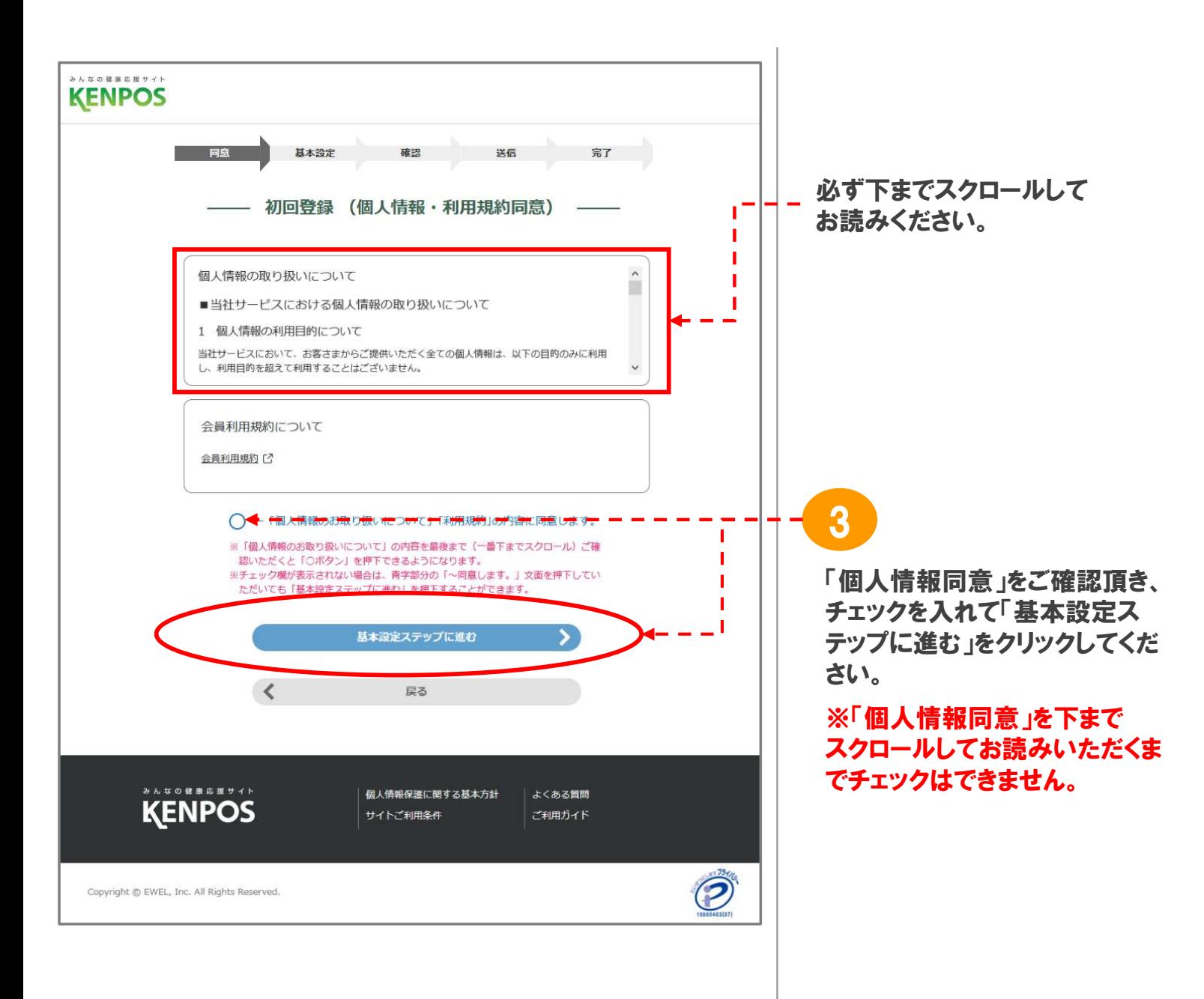

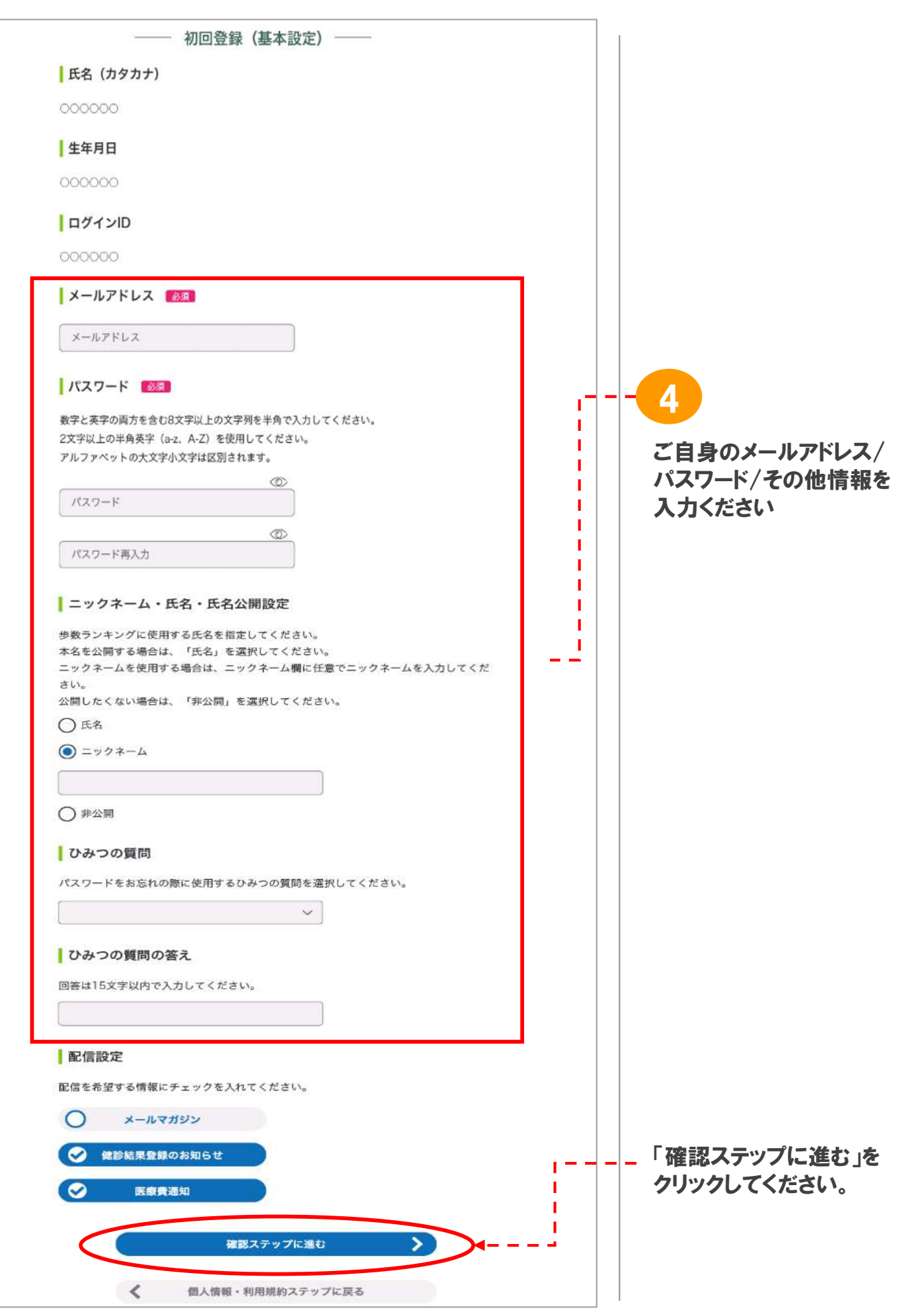

<sup>※</sup>画面はイメージです。実際のものとは若干異なる場合がございます。

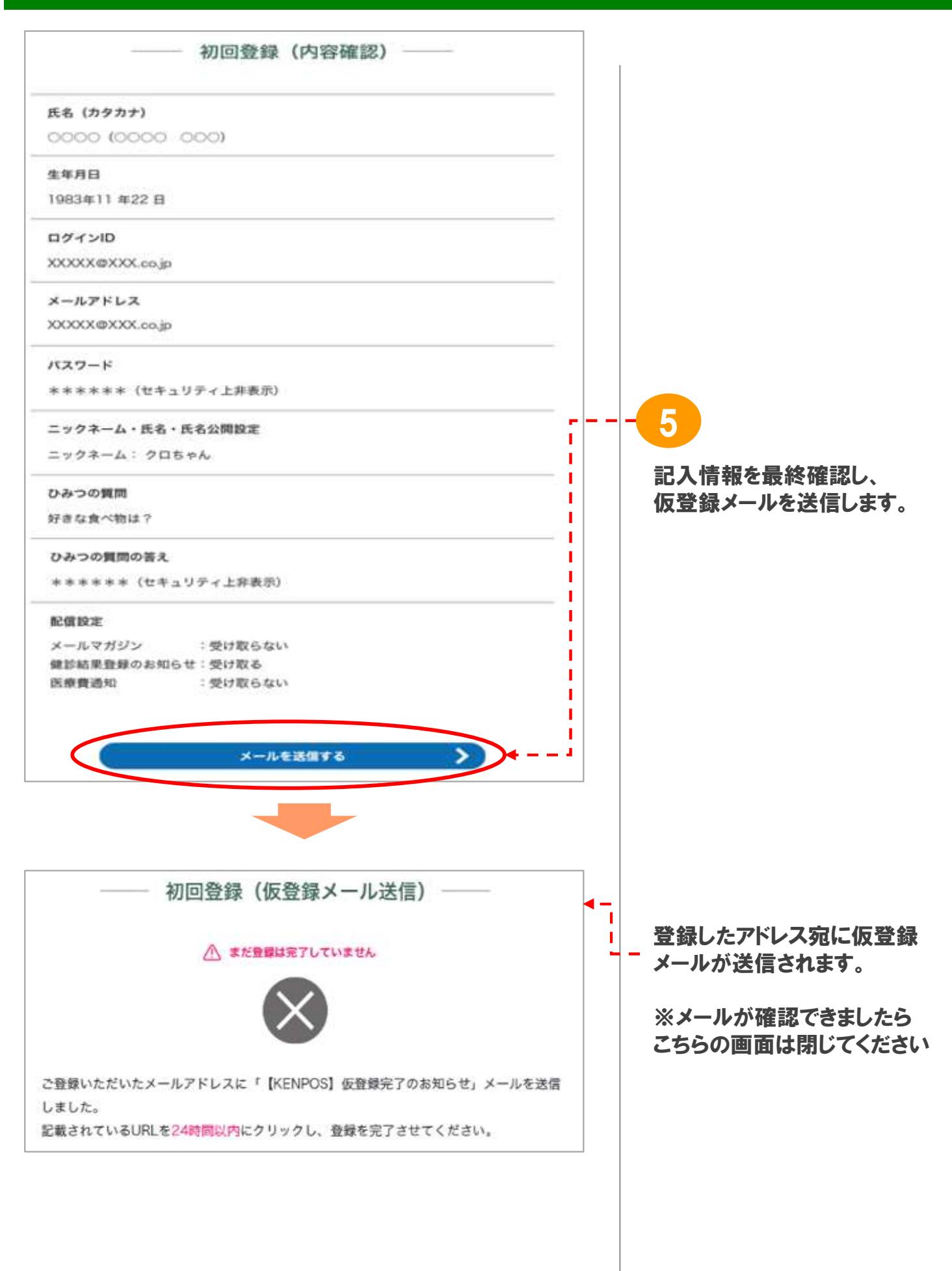

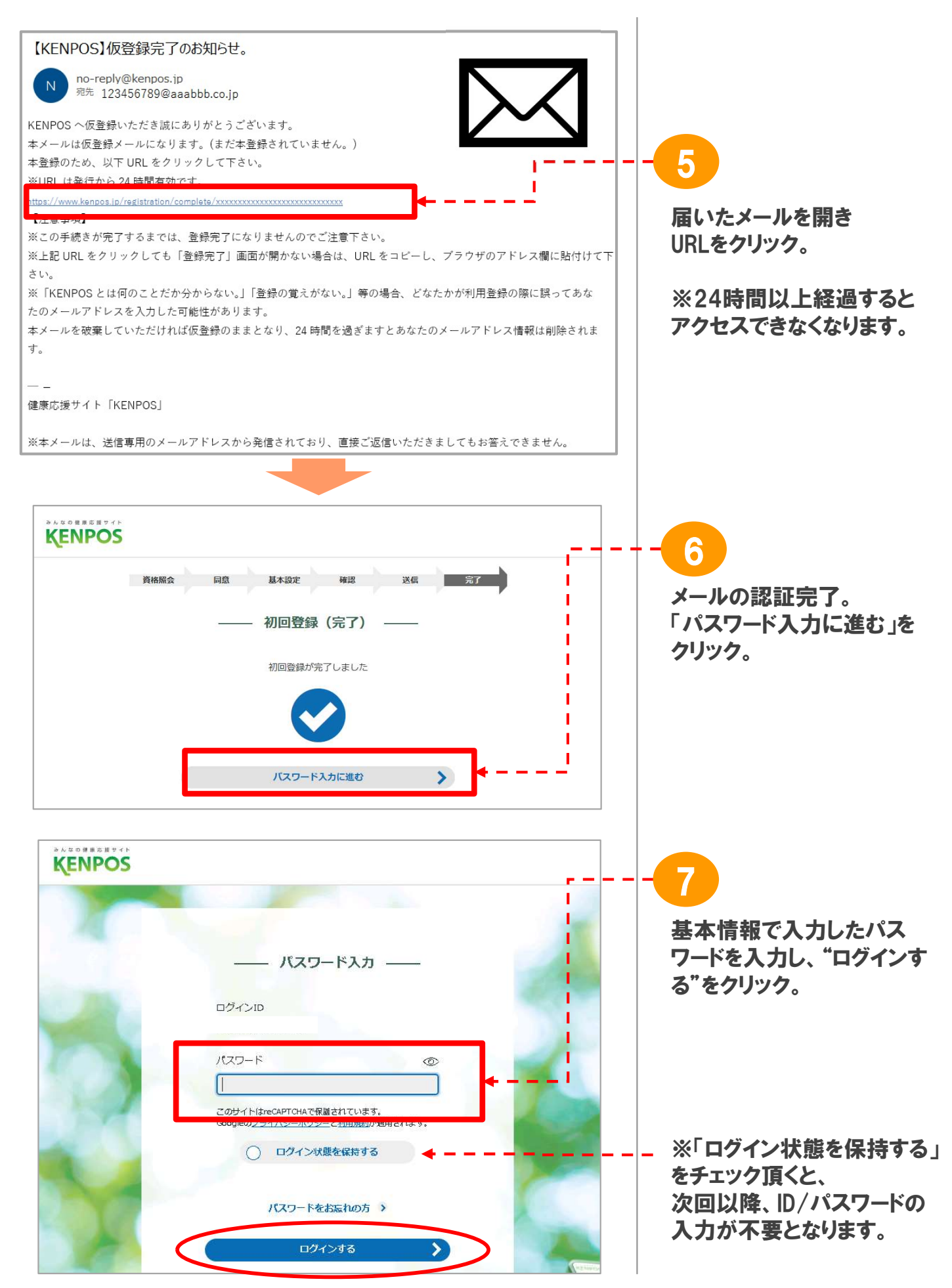

※画面はイメージです。実際のものとは若干異なる場合がございます。

### 2. KENPOS<TOP画面>

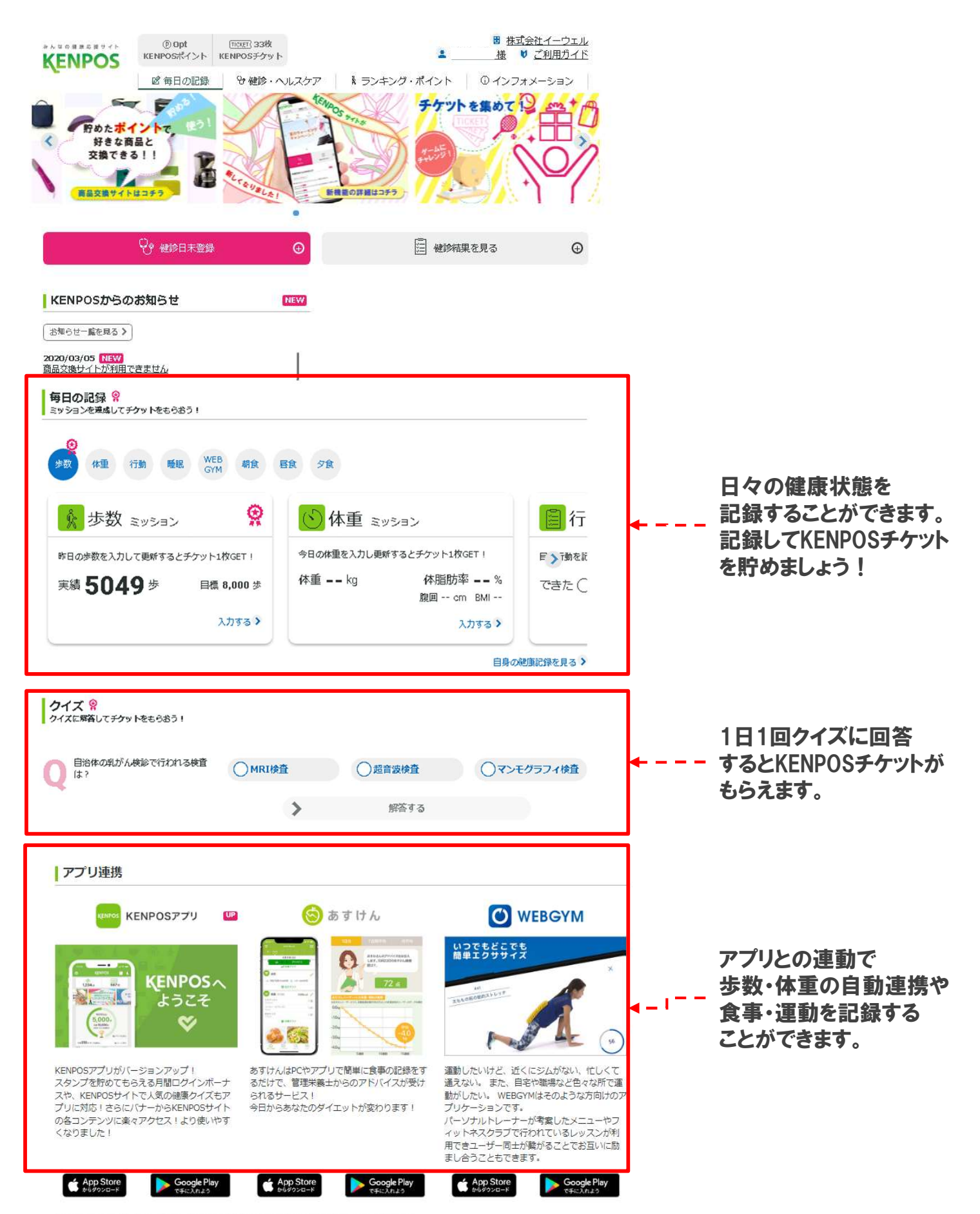

※ Apple、Apple ロゴ。iPad. iPhone。iPod touch は米国および他の国々で受録されたApple Inc.の商標です。<br>- AppStoreはApple Inc.のサービスマークです。<br>※ Android、Google Play、Google Playロゴは、Google Inc.の商標です。

## 3. KENPOS アプリの使い方

### 手軽に楽しく、健康記録!KENPOSアプリがバージョンアップ! スタンプを貯めてもらえる月間ログインボーナスや、KENPOSサイトで人気の健康クイズもアプリに対応!

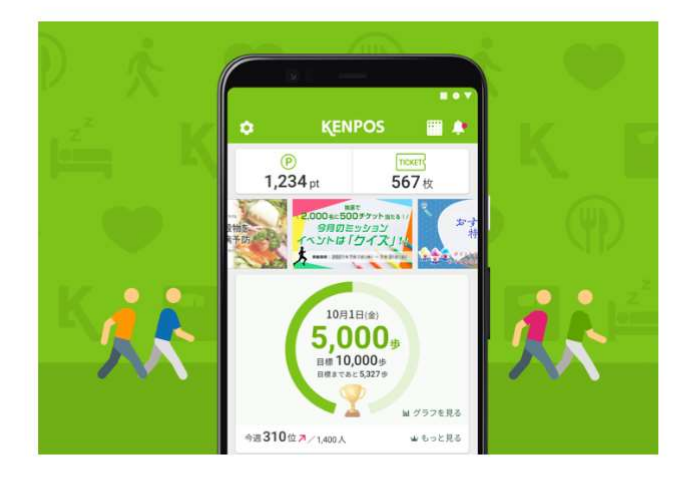

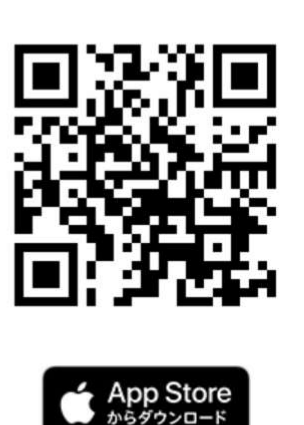

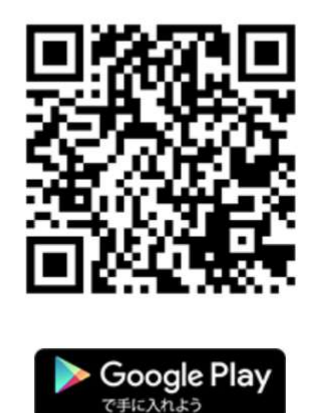

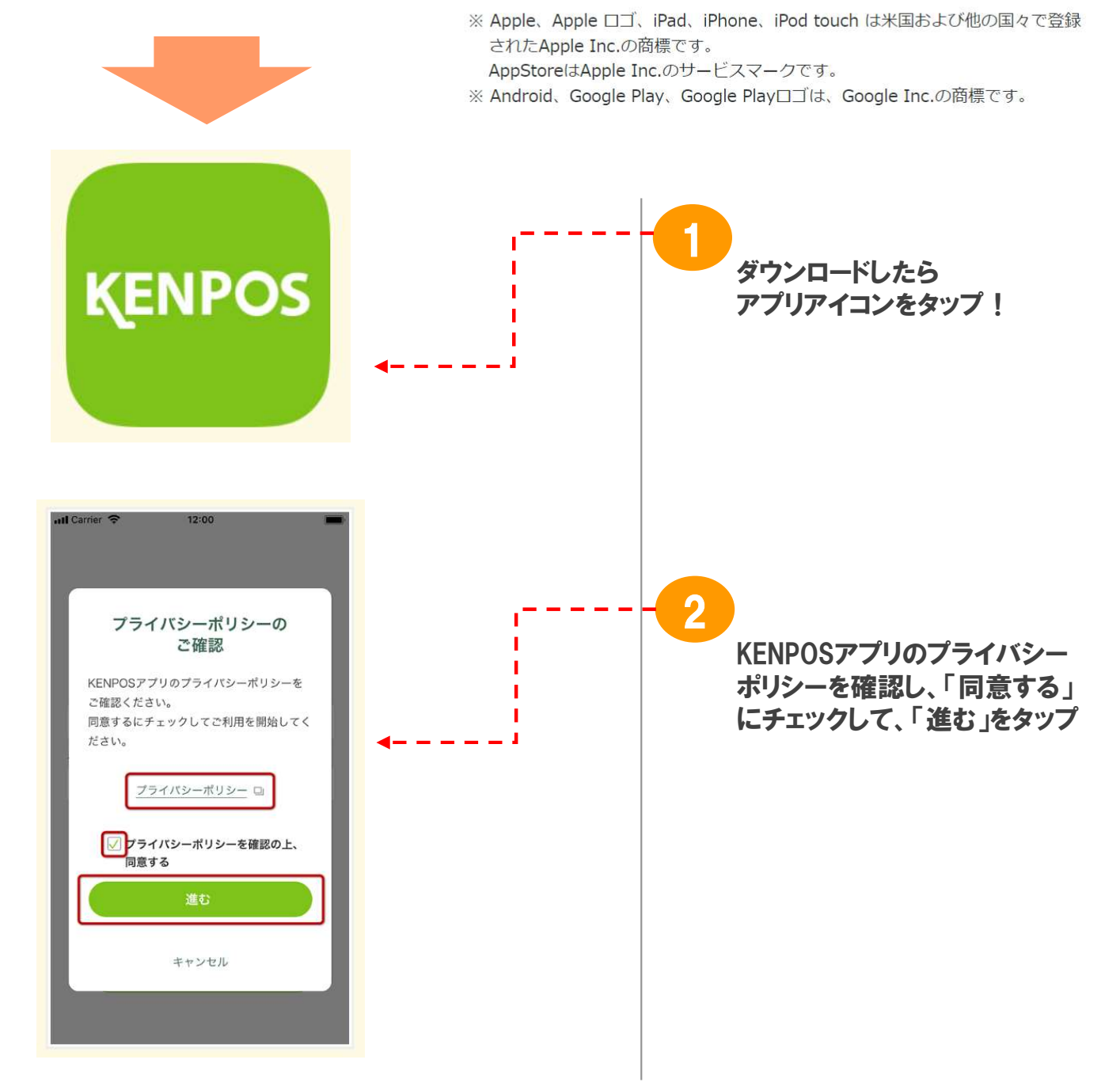

※画面はイメージです。実際のものとは若干異なる場合がございます。

### 3. KENPOS アプリの使い方

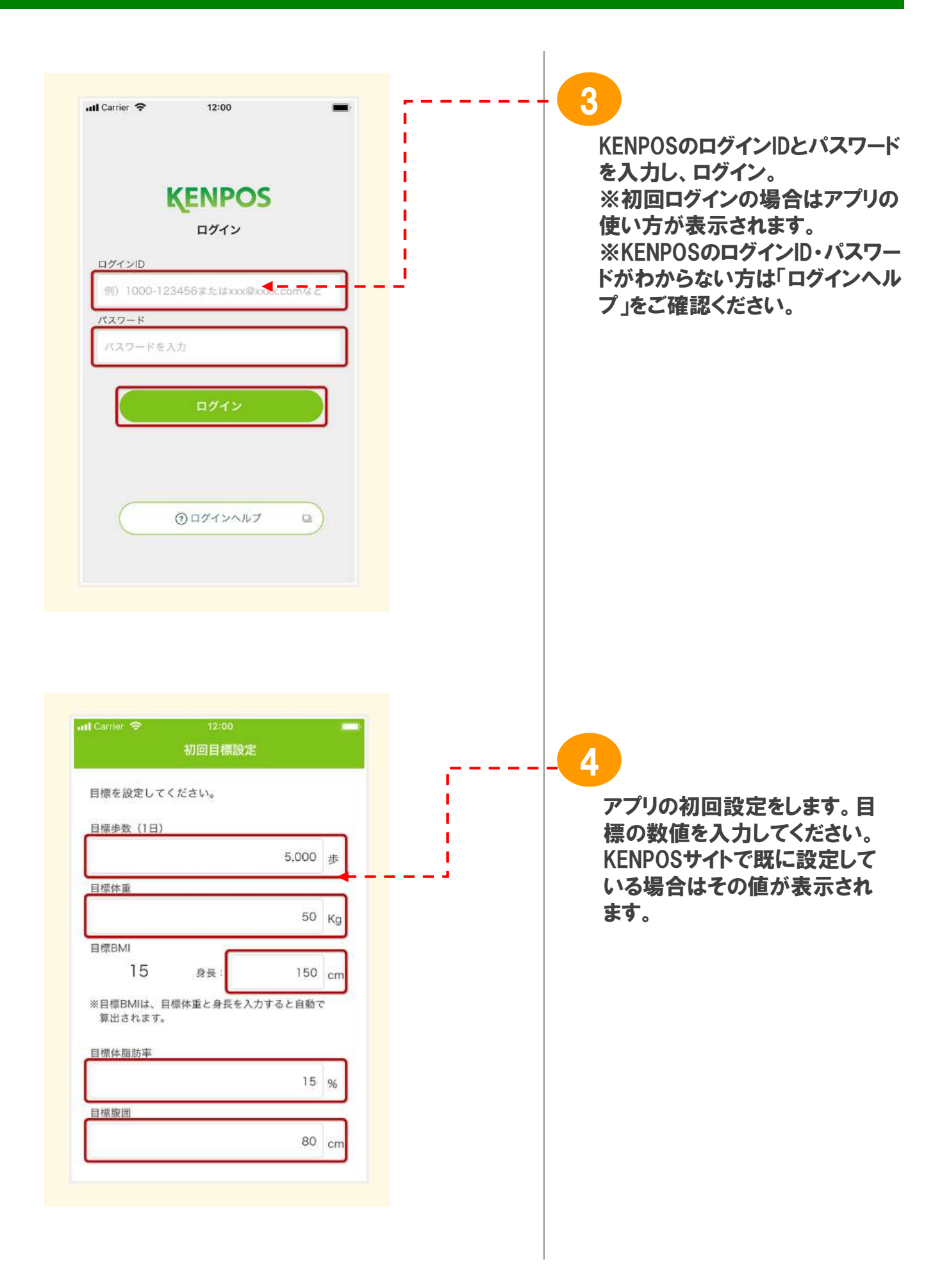

### 3. KENPOS アプリの使い方

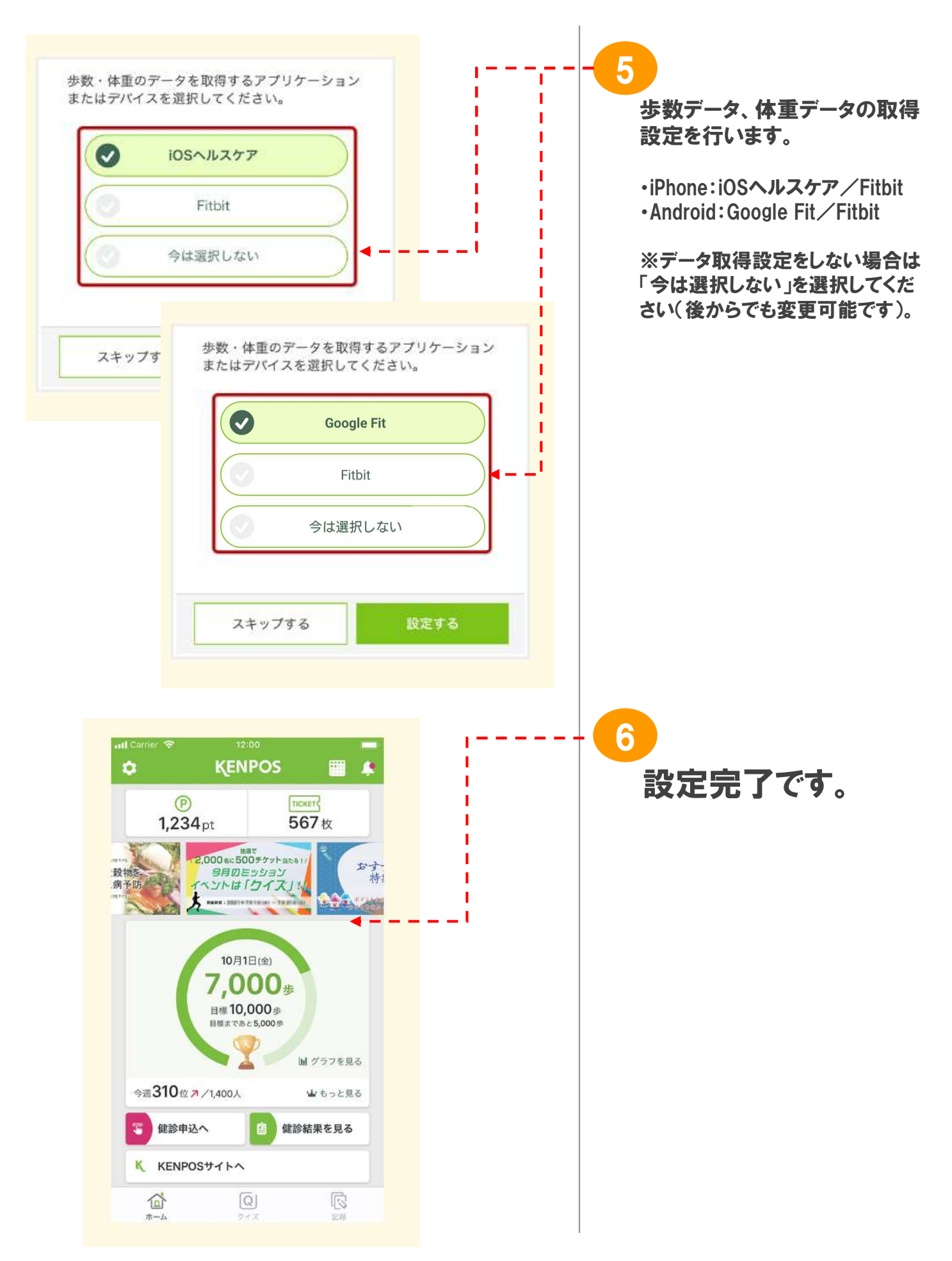